РЫЛЬСКИЙ АВИАЦИОННЫЙ ТЕХНИЧЕСКИЙ КОЛЛЕДЖ - ФИЛИАЛ ФЕДЕРАЛЬНОГО ГОСУДАРСТВЕННОГО БЮДЖЕТНОГО ОБРАЗОВАТЕЛЬНОГО УЧРЕЖДЕНИЯ ВЫСШЕГО ОБРАЗОВАНИЯ «МОСКОВСКИЙ ГОСУДАРСТВЕННЫЙ ТЕХНИЧЕСКИЙ УНИВЕРСИТЕТ ГРАЖДАНСКОЙ АВИАЦИИ» (МГТУ ГА)

УТВЕРЖДАЮ Директор Рыльского АТК-ФИЛИАНА МГТУ ГА Ю.А. Будыкин *C W C L 2020* г.

## **РАБОЧАЯ ПРОГРАММА ПРОФЕССИОНАЛЬНОГО МОДУЛЯ**

## **ПМ.02 ПРИМЕНЕНИЕ МИКРОПРОЦЕССОРНЫХ СИСТЕМ, НАСТРОЙКА ПЕРИФЕРИЙНОГО ОБОРУДОВАНИЯ**

по специальности среднего профессионального образования 09.02.01 Компьютерные системы и комплексы

Рыльск 2020 г.

Рабочая программа профессионального модуля разработана на основе Федерального государственного образовательного стандарта среднего профессионального образования (далее - ФГОС СПО), утвержденного Приказом Минобрнауки России от 28.07.2014 г. № 849 по специальности 09.02.01 Компьютерные системы и комплексы.

Организация-разработчик: Рыльский авиационный технический колледж - филиал федерального государственного бюджетного образовательного учреждения высшего образования «Московский государственный технический университет гражданской авиации» (МГТУ ГА).

Программу составили: Семенихин В. А., преподаватель Рыльского АТК - филиала МГТУ ГА;

Скребнев П.В., преподаватель Рыльского АТК - филиала МГТУ ГА.

Рецензент:

Жуковский А.С., преподаватель Рыльского АТК - филиала МГТУ ГА.

Рабочая программа обсуждена и одобрена на заседании цикловой комиссии вычислительной техники.

Протокол №  $\qquad$  от « $\qquad$  »  $\qquad$  2020 г.

Председатель цикловой комиссии: \_\_\_\_\_\_\_\_\_\_\_\_\_\_\_\_\_\_ Семенихин В.А.

Рабочая программа рассмотрена и рекомендована методическим советом колледжа.

Протокол  $\mathcal{N}_2$  от « $\longrightarrow$  2020 г.

Методист:\_\_\_\_\_\_\_\_\_\_\_\_\_ Ковынёва Л. В.

# **СОДЕРЖАНИЕ**

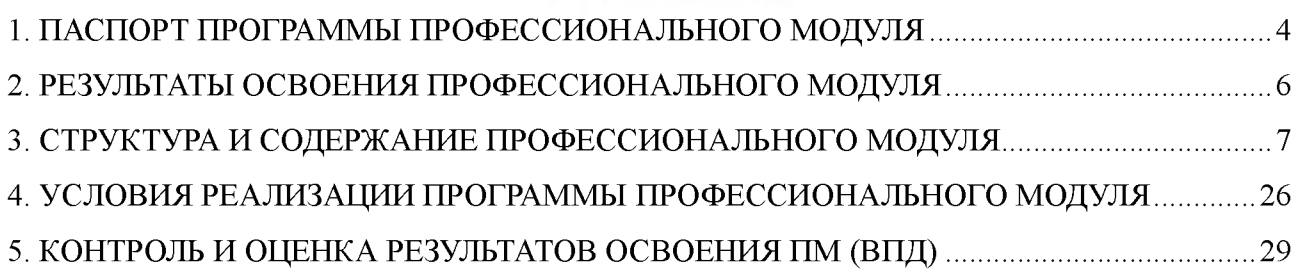

## <span id="page-3-0"></span>1. ПАСПОРТ ПРОГРАММЫ ПРОФЕССИОНАЛЬНОГО МОДУЛЯ

## ПМ.02. Применение микропроцессорных систем, настройка периферийного оборудования

### 1.1. Область применения программы

Рабочая программа профессионального модуля - является частью программы подготовки специалистов среднего звена (далее - ППССЗ) в соответствии с ФГОС по специальности СПО 09.02.01 Компьютерные системы и комплексы в части освоения основного вида профессиональной деятельности (ВПД): Применение микропроцессорных систем, настройка периферийного оборудования и соответствующих профессиональных компетенций (ПК):<br>  $\frac{1}{100}$  C<sub>03</sub> and

- Создавать программы на языке ассемблера для микропроцессорных систем
- ПК 2.2 Производить тестирование, определение параметров и отладку микропроцессорных систем.
- ПК 2.3 Осуществлять установку и конфигурирование персональных компьютеров и подключение периферийных устройств
- ПК 2.4 Выявлять причины неисправности периферийного оборудования

### 1.2. Цели и задачи модуля - требования к результатам освоения модуля

С целью овладения указанным видом профессиональной деятельности и соответствующими профессиональными компетенциями обучающийся в ходе освоения программы профессионального модуля должен:

### иметь практический опыт:

- создания программ на языке ассемблера для микропроцессорных систем;
- тестирования и отладки микропроцессорных систем;
- применения микропроцессорных систем;
- установки и конфигурирования микропроцессорных систем и подключения периферийных устройств;

- выявления и устранения причин неисправностей и сбоев периферийного оборудования;

### уметь:

- составлять программы на языке ассемблера для микропроцессорных систем;
- производить тестирование и отладку микропроцессорных систем (МПС);
- выбирать микроконтроллер/микропроцессор для конкретной системы управления;
- осуществлять установку и конфигурирование персональных компьютеров и

подключение периферийных устройств;

- подготавливать компьютерную систему к работе;
- проводить инсталляцию и настройку компьютерных систем;
- выявлять причины неисправностей и сбоев, принимать меры по их устранению;

### знать:

- базовую функциональную схему МПС;
- программное обеспечение микропроцессорных систем;

- структуру типовой системы управления (контроллер) и организацию микроконтроллерных систем;

- методы тестирования и способы отладки МПС;
- информационное взаимодействие различных устройств через информационно телекоммуникационную сеть «Интернет» (сеть Интернет);

- состояние производства и использование МПС;

- способы конфигурирования и установки персональных компьютеров, программную поддержку их работы;

- классификацию, общие принципы построения и физические основы работы периферийных устройств;

- способы подключения стандартных и нестандартных периферийных устройств;
- причины неисправностей и возможных сбоев.

## 1.3. Количество часов на освоение программы профессионального модуля

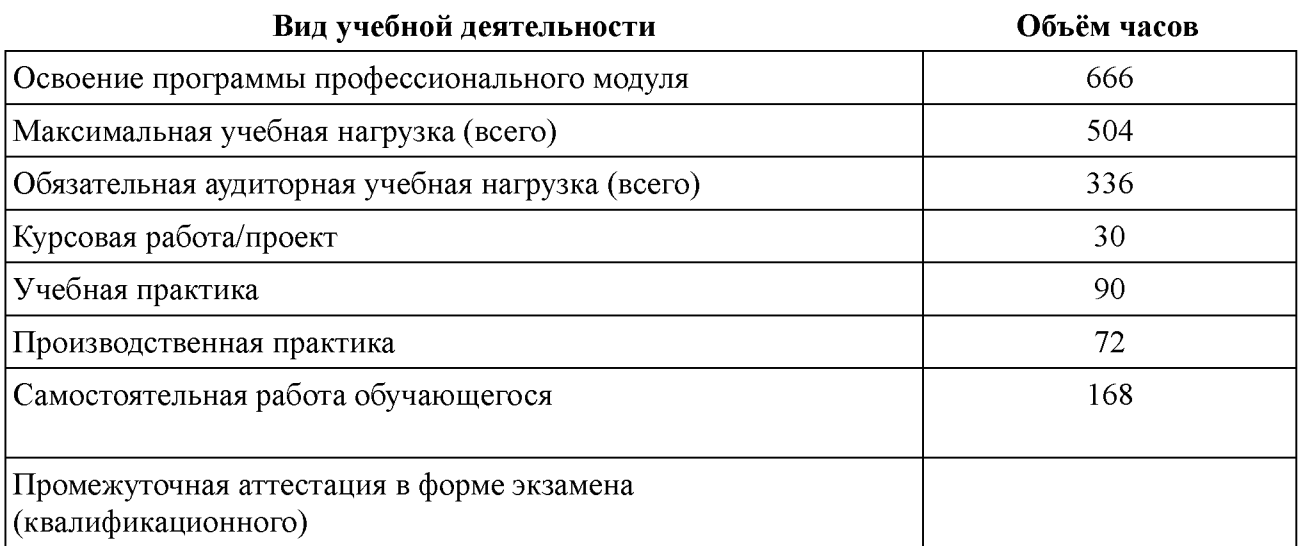

## 2. РЕЗУЛЬТАТЫ ОСВОЕНИЯ ПРОФЕССИОНАЛЬНОГО МОДУЛЯ

Результатом освоения программы профессионального модуля является овладение обучающимися видом профессиональной деятельности - Применение микропроцессорных систем, настройка периферийного оборудования, в том числе профессиональными (ПК) и общими (ОК) компетенциями:

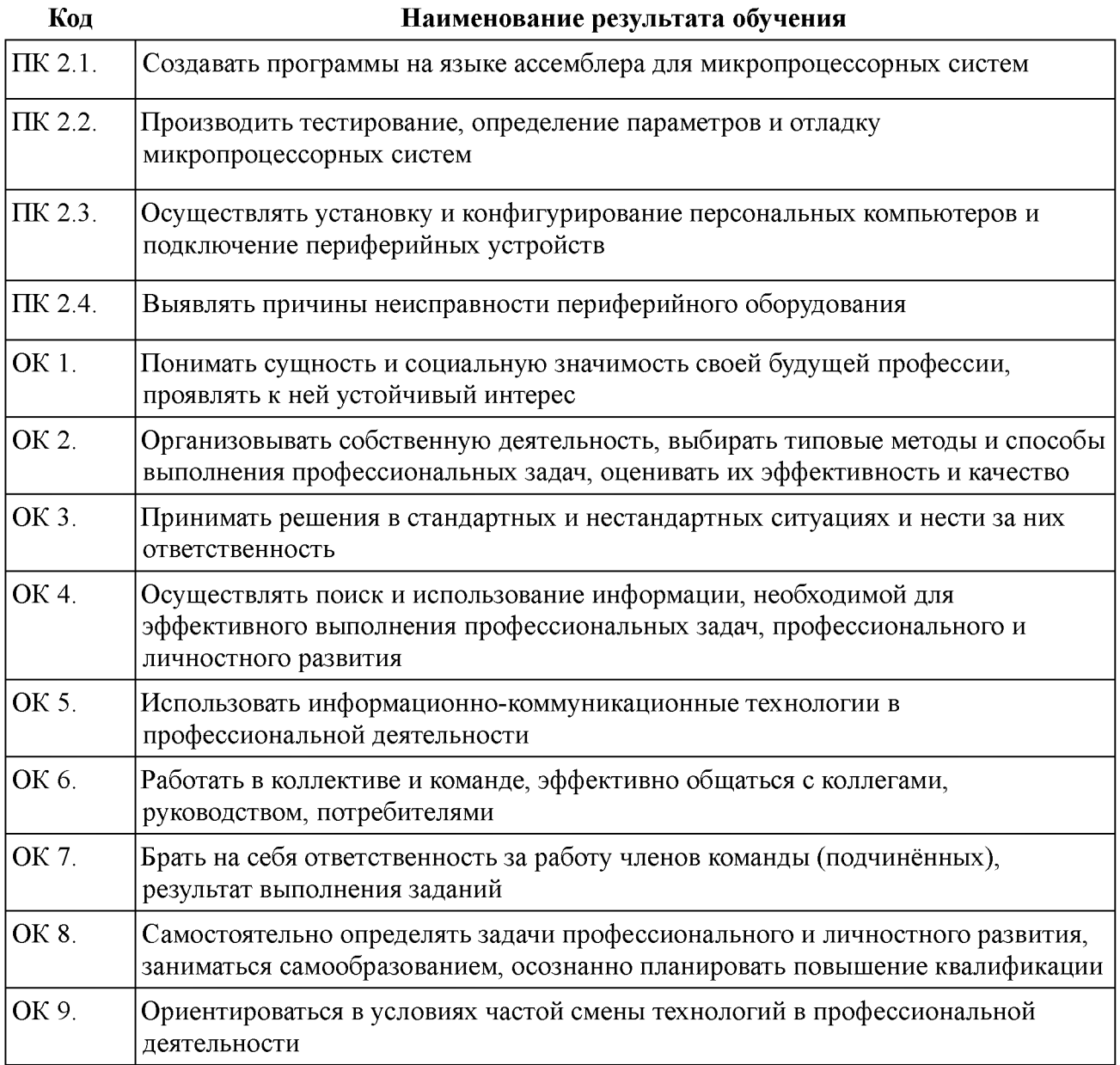

## 3. СТРУКТУРА И СОДЕРЖАНИЕ ПРОФЕССИОНАЛЬНОГО МОДУЛЯ

## 3.1. Тематический план профессионального модуля

## ПМ.02. Применение микропроцессорных систем, настройка периферийного оборудования

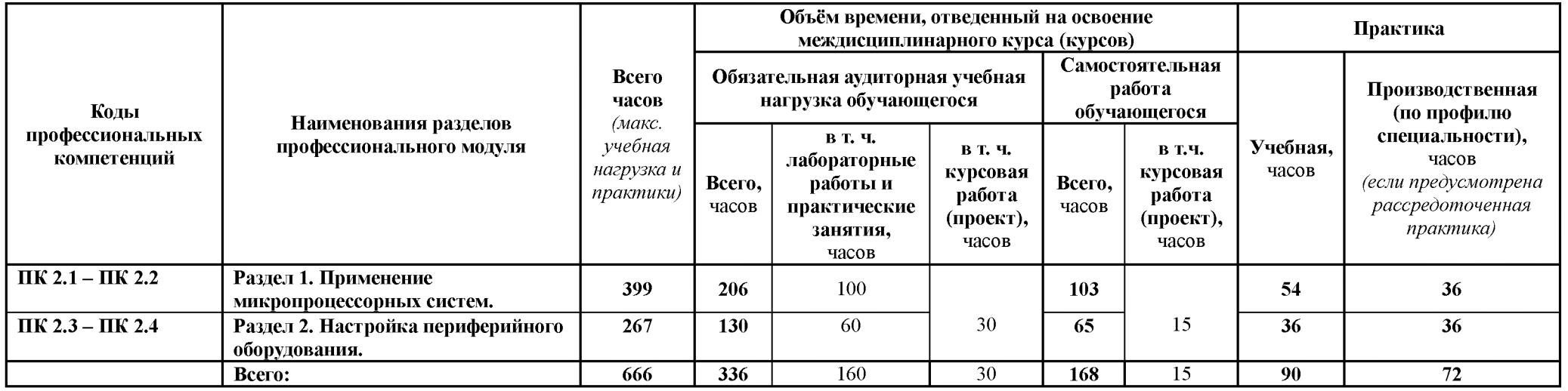

# **3.2. Содержание обучения по профессиональному модулю (ПМ)**

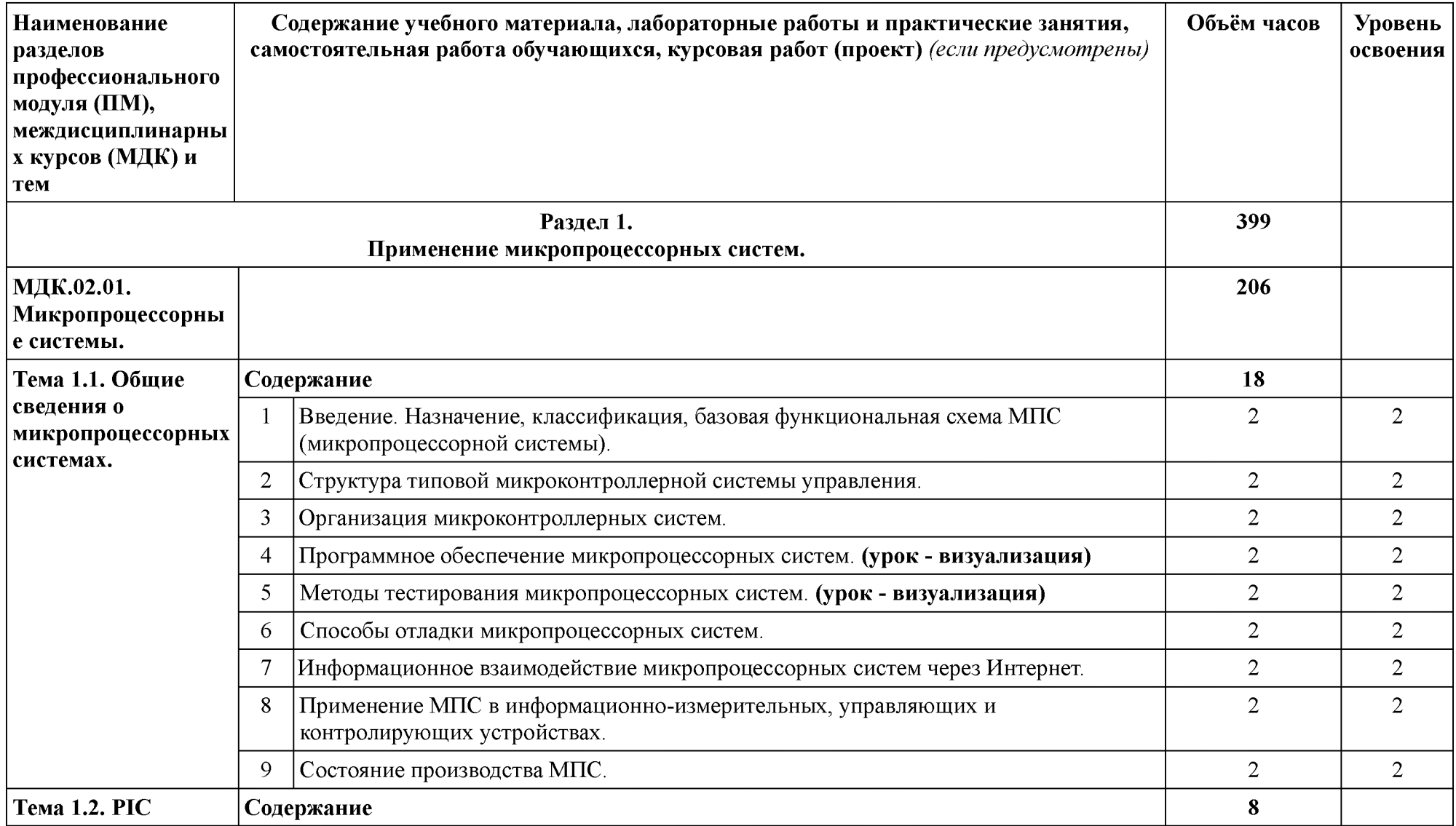

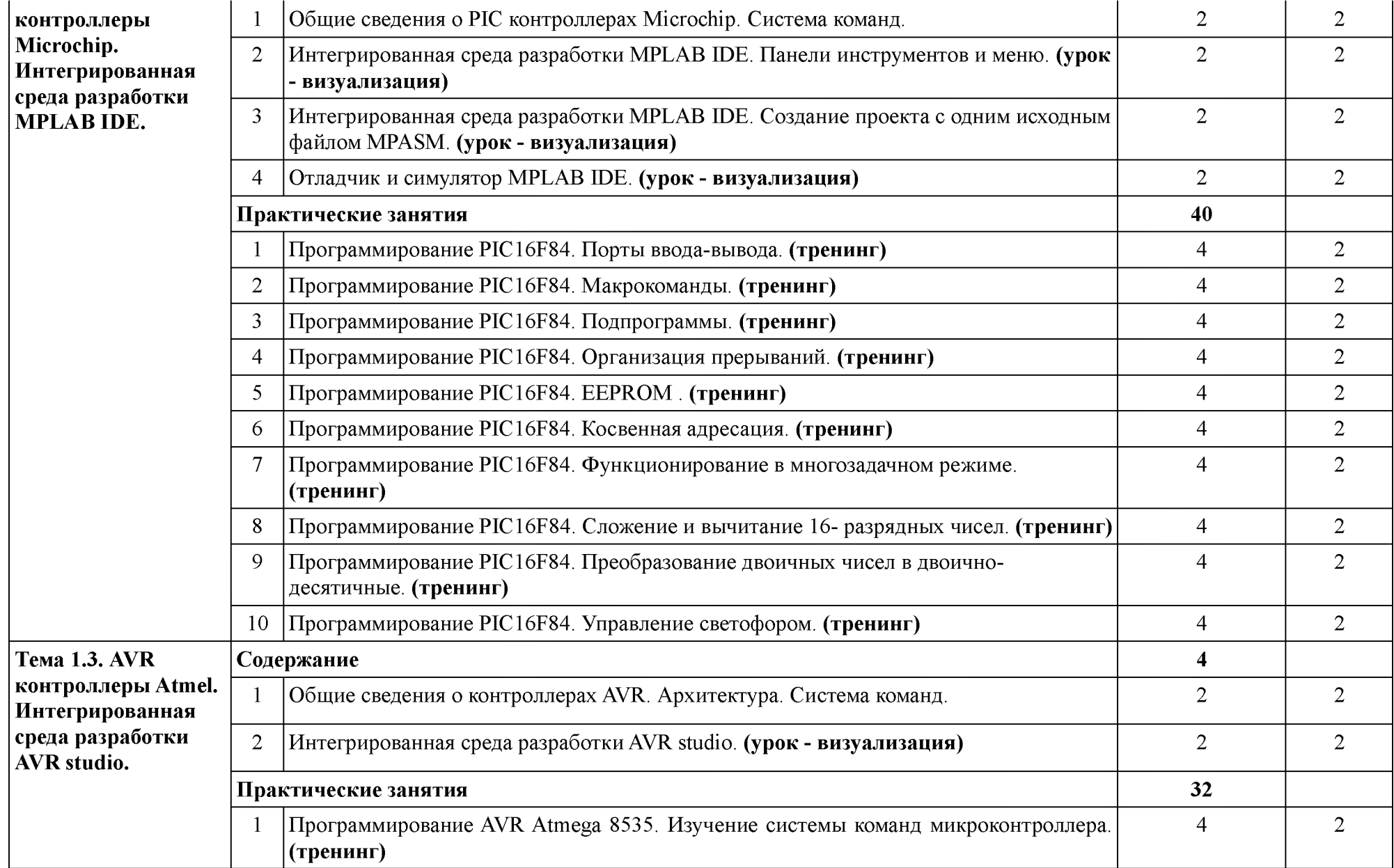

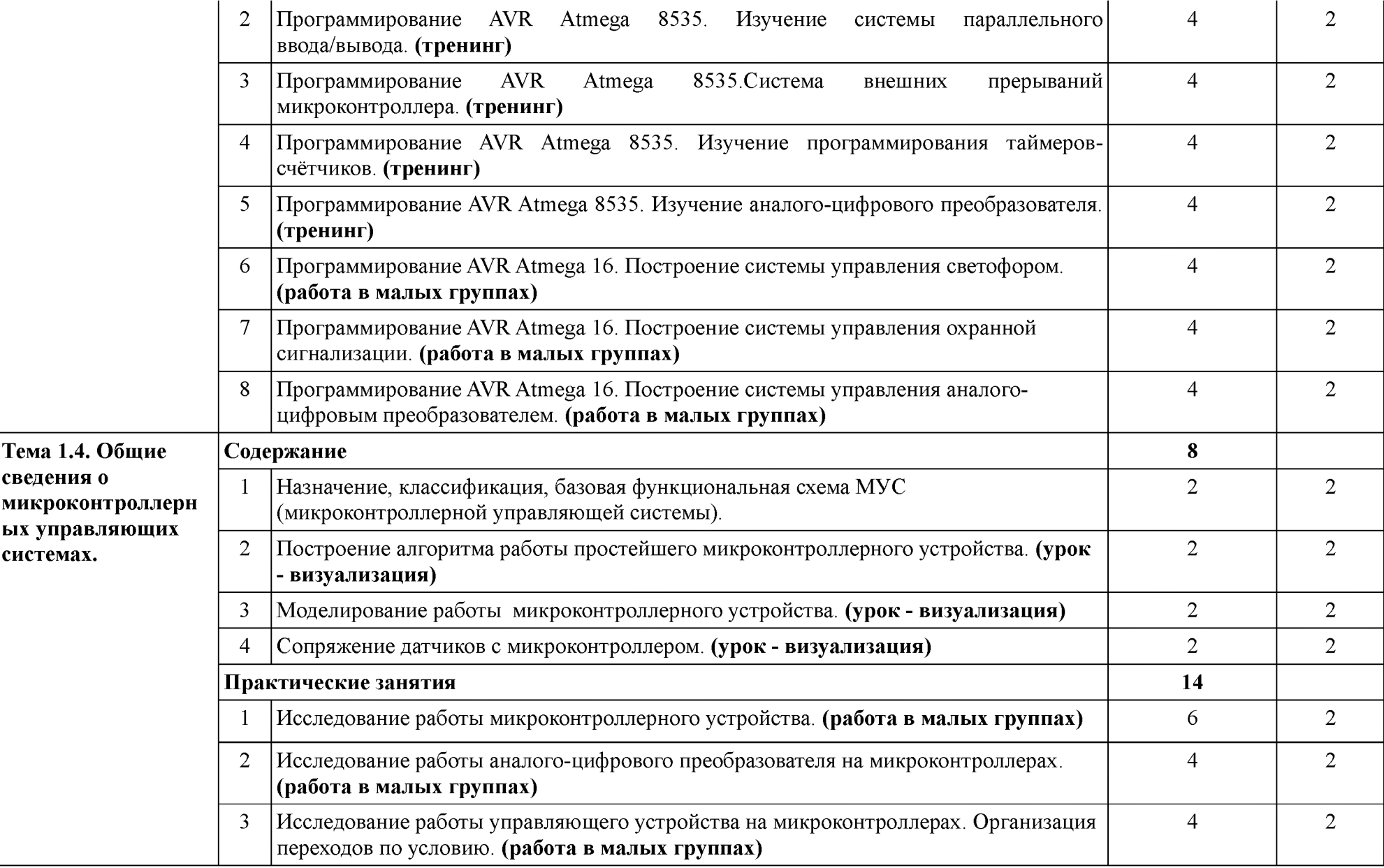

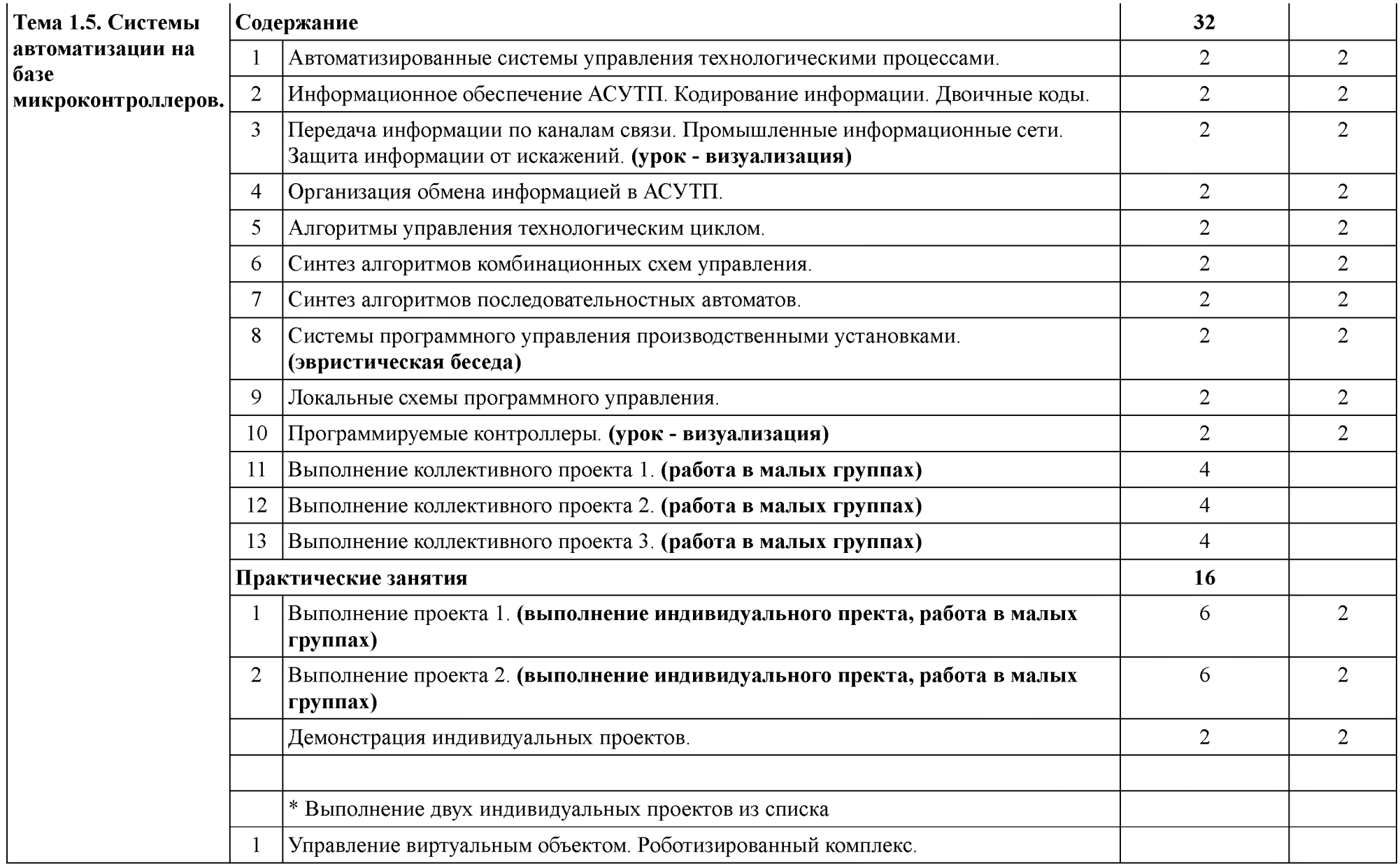

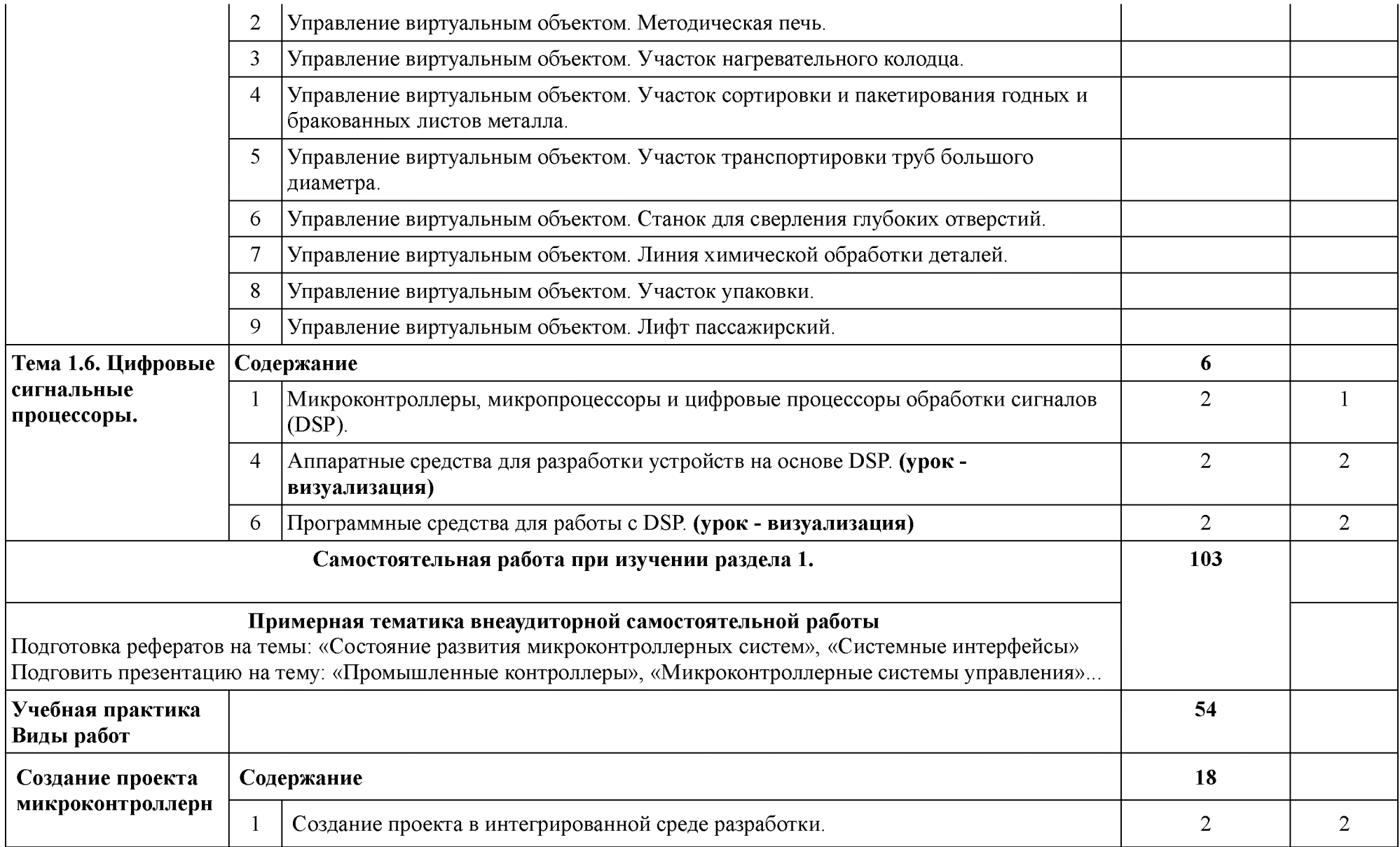

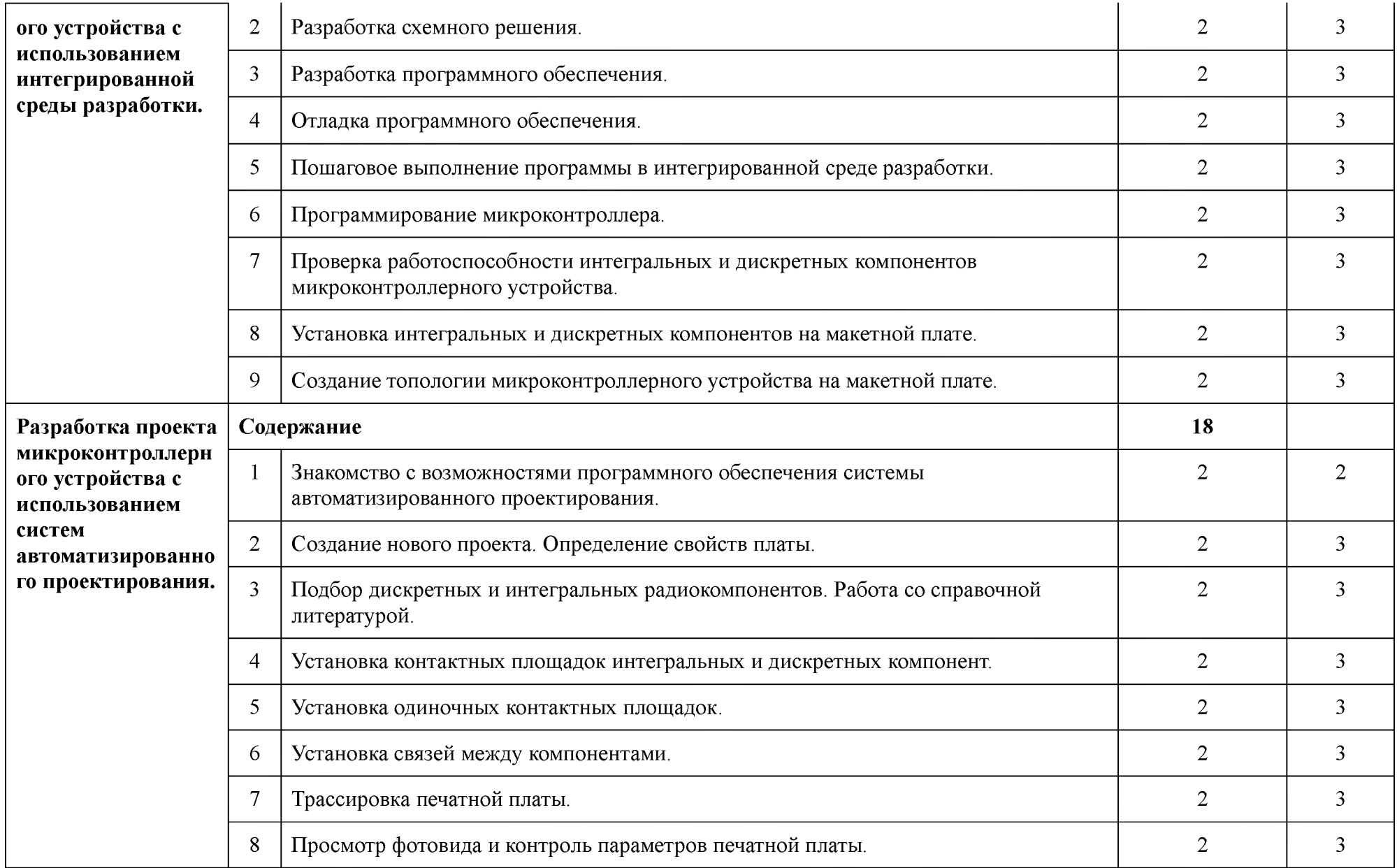

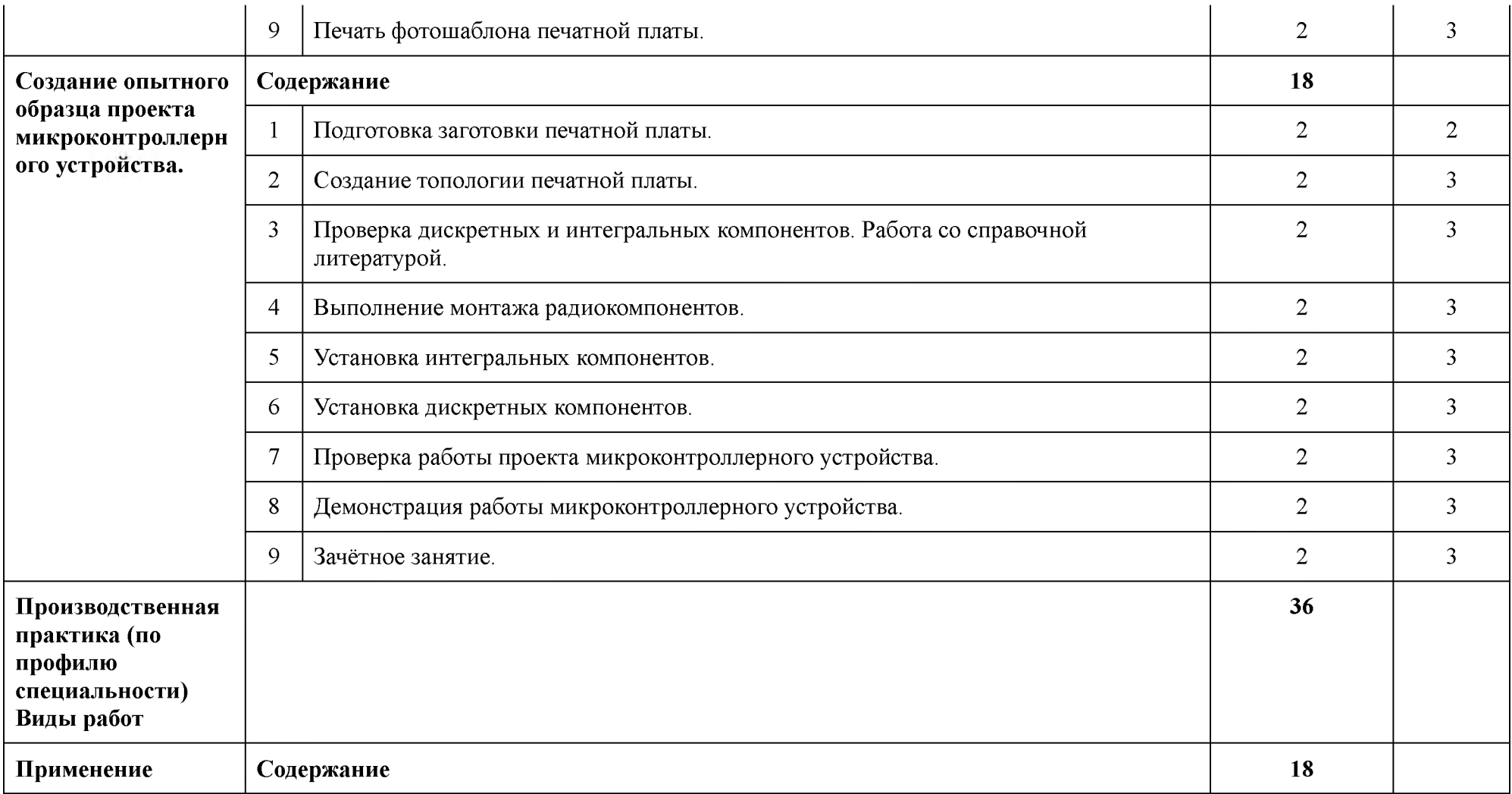

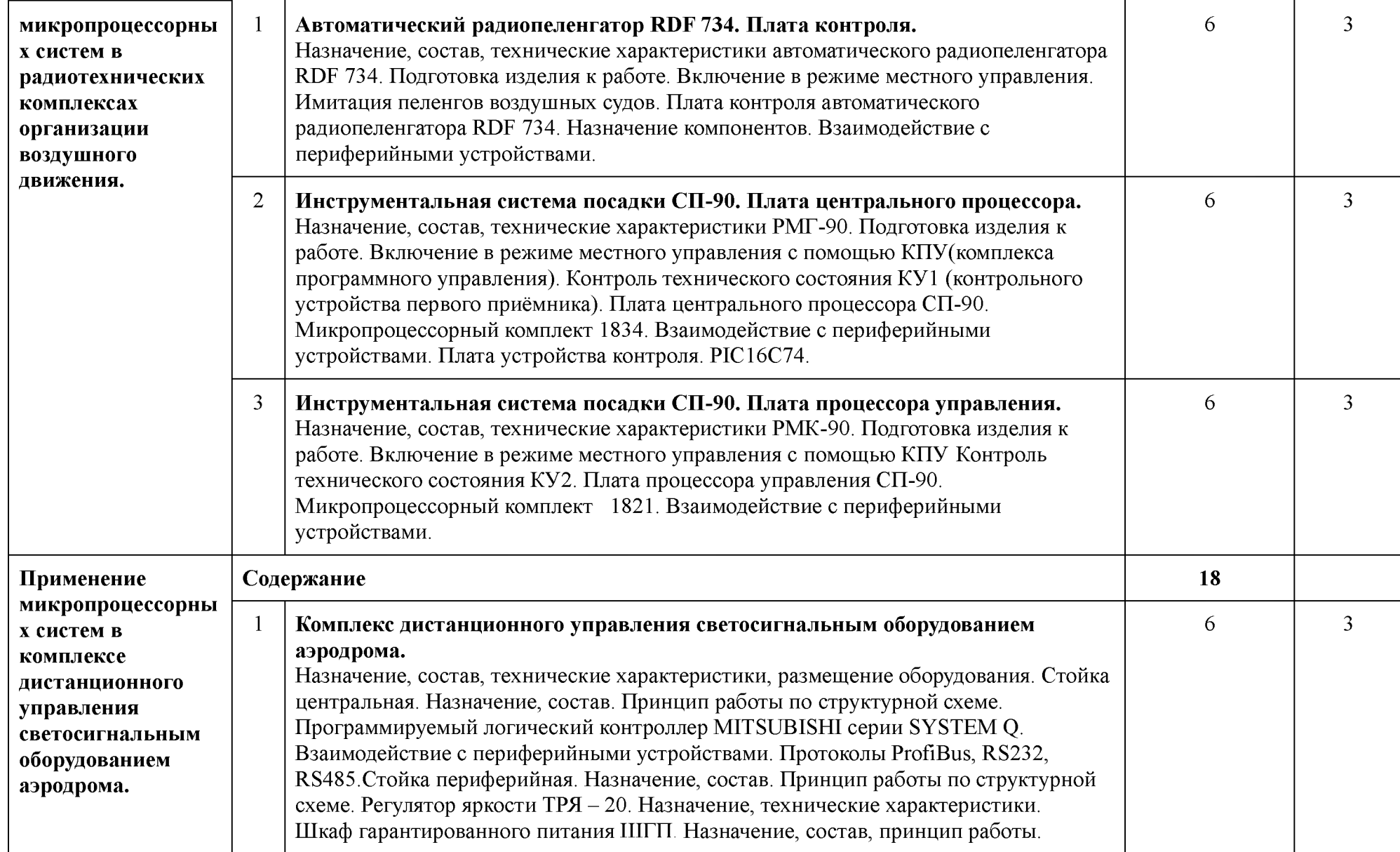

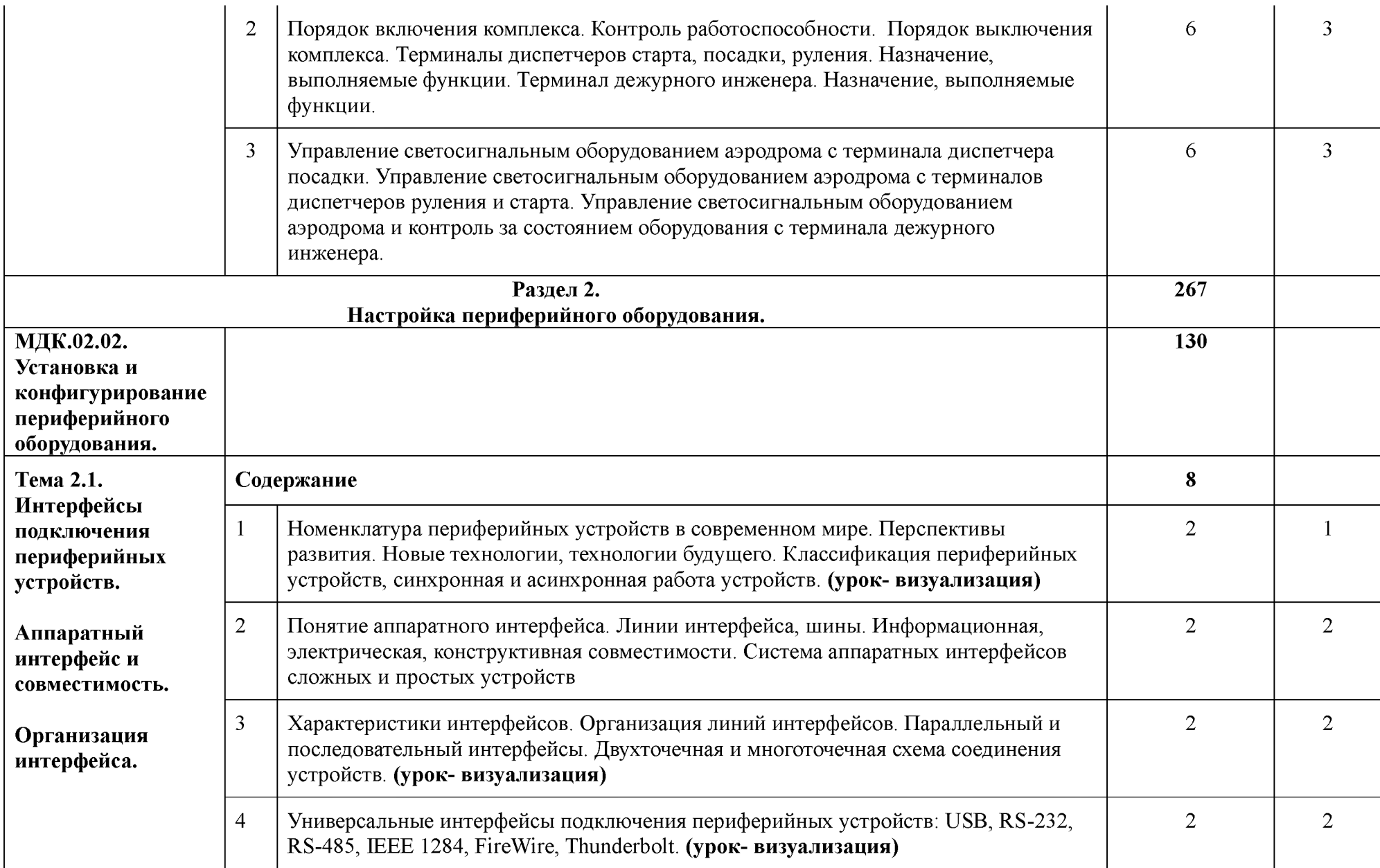

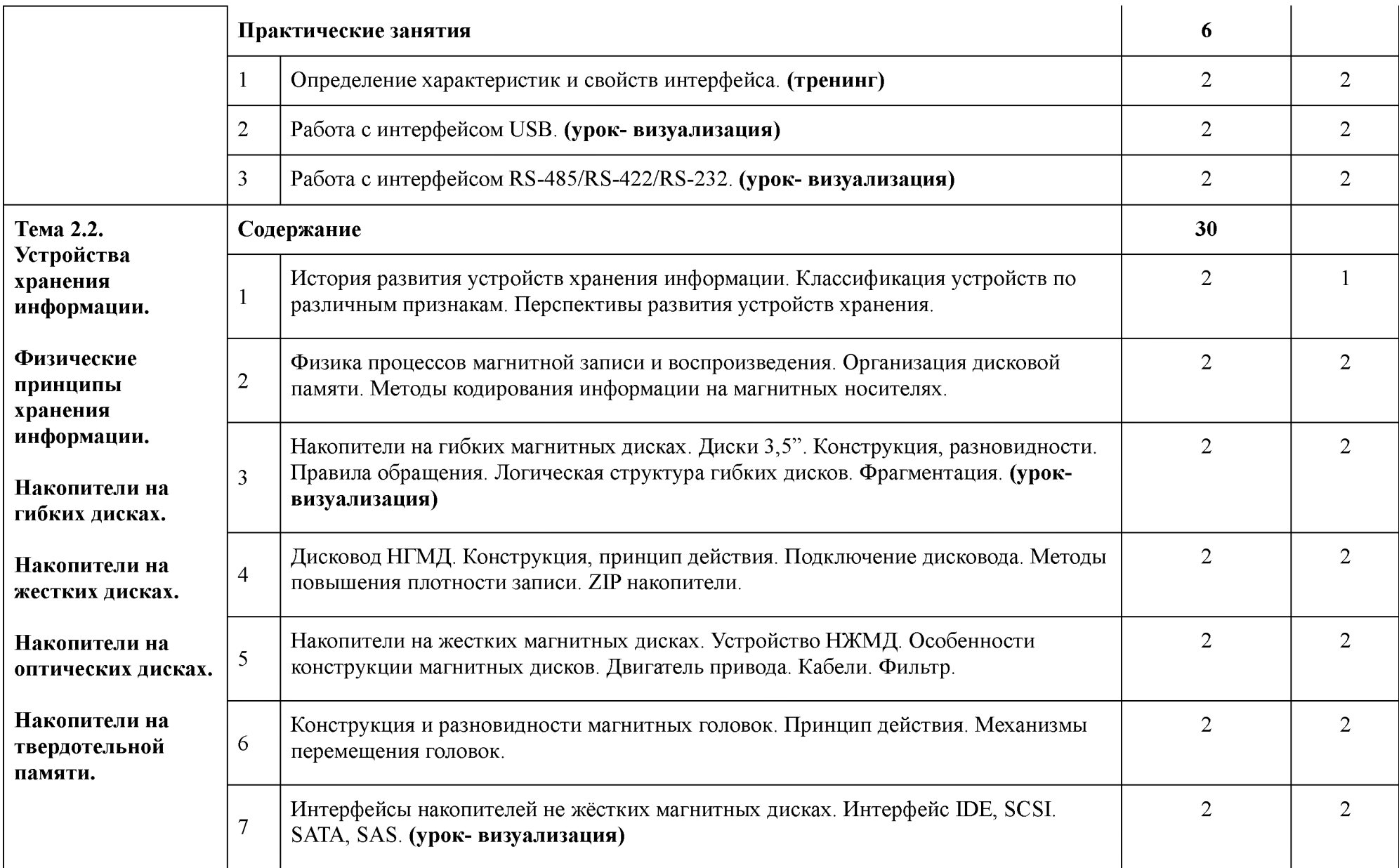

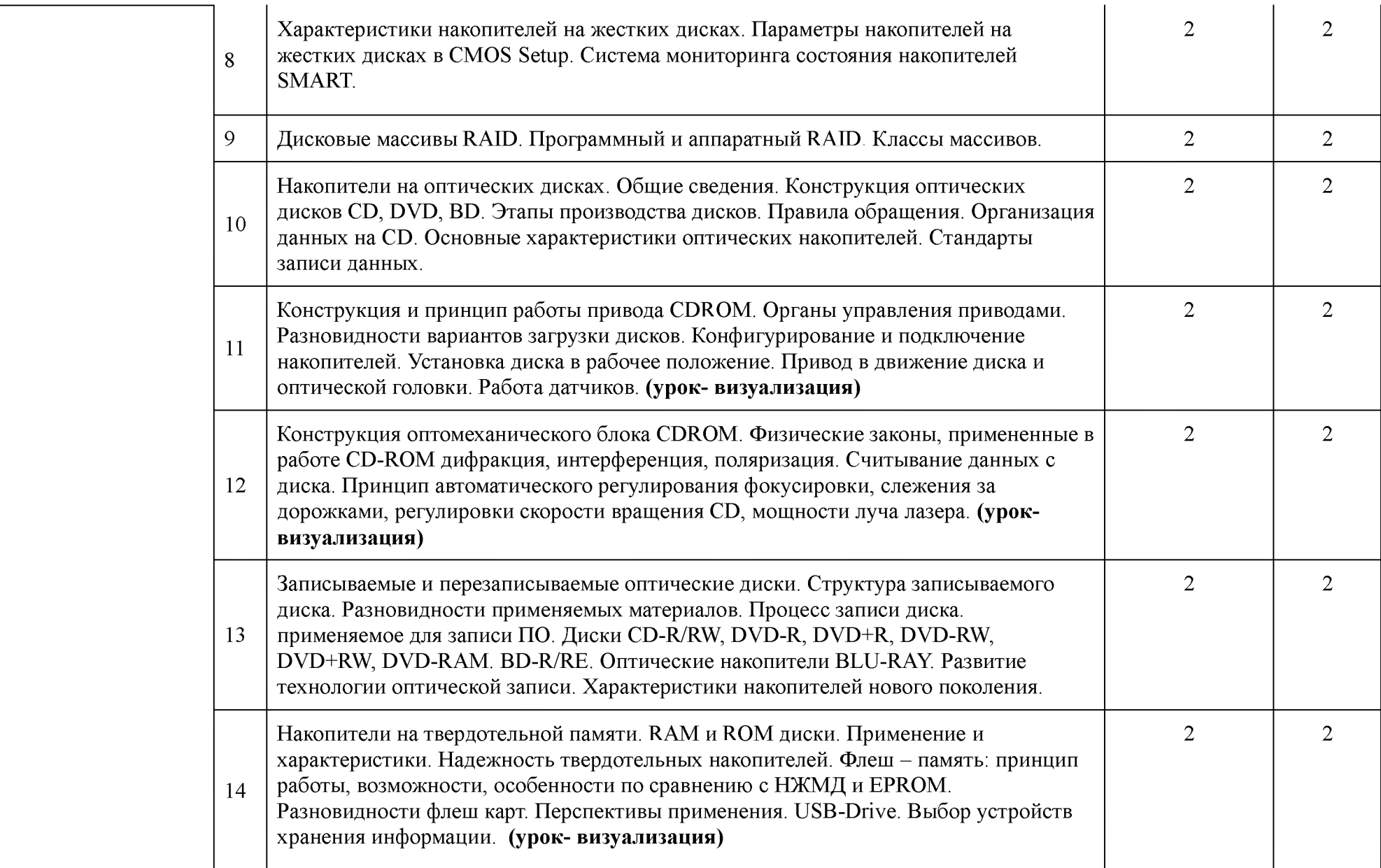

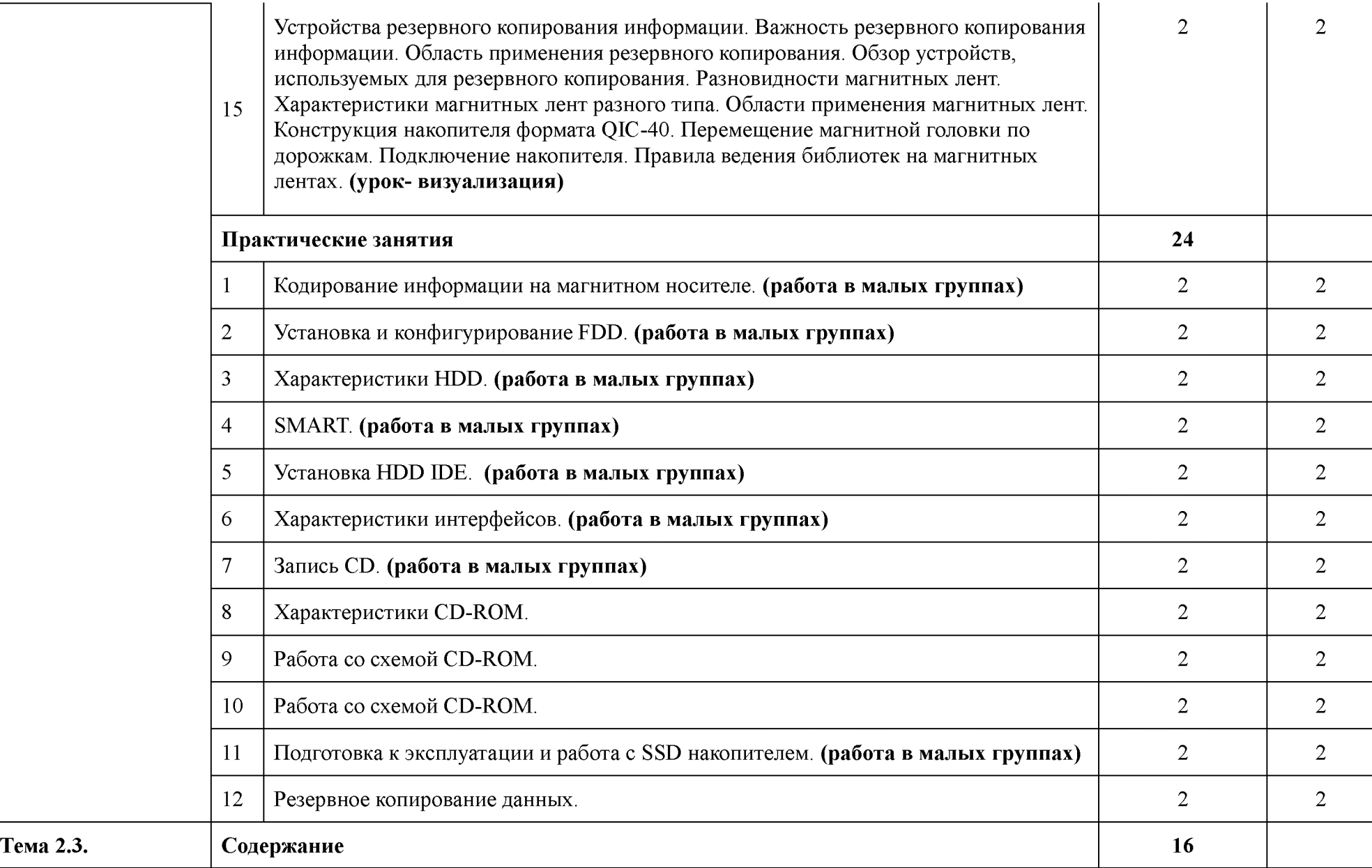

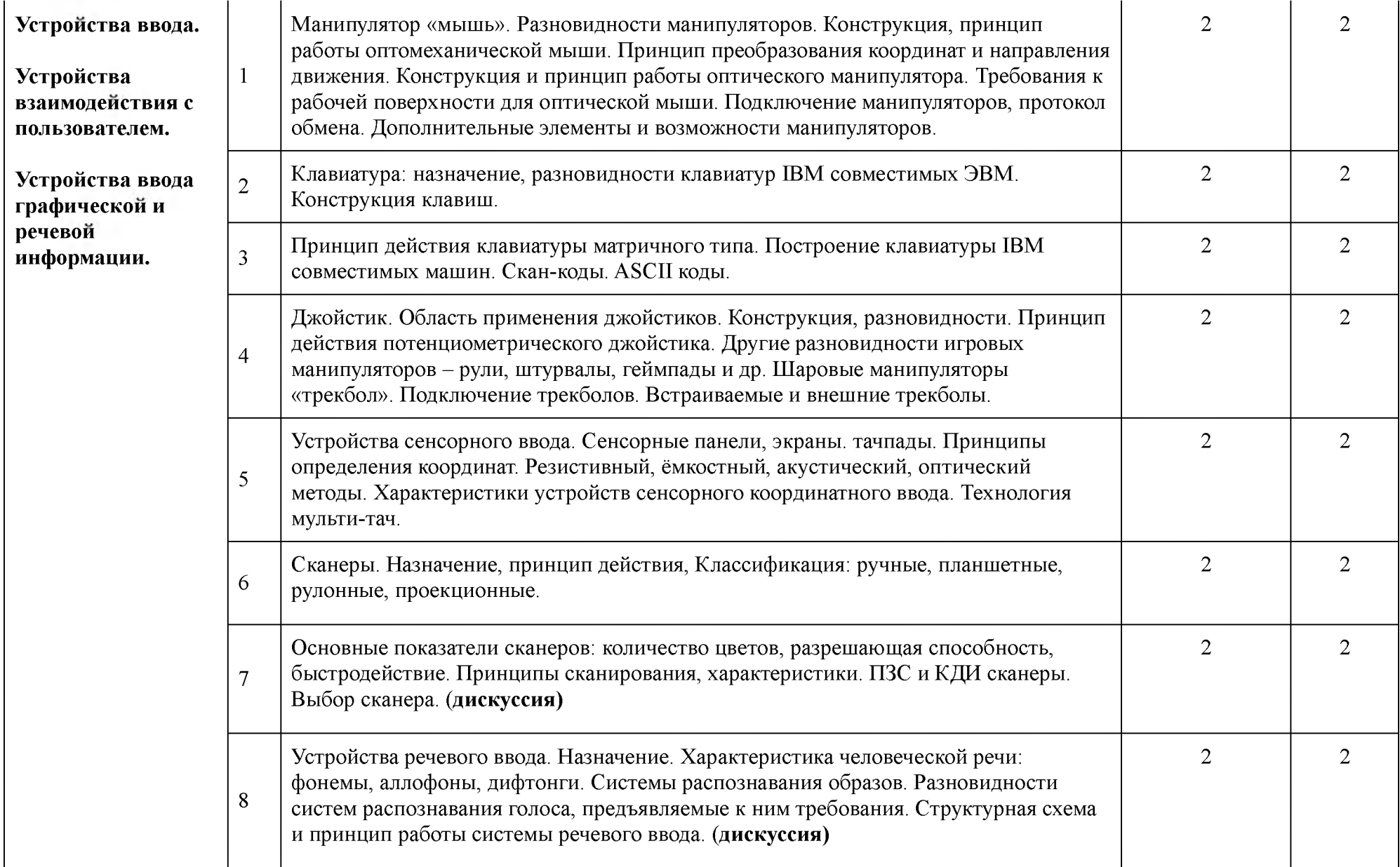

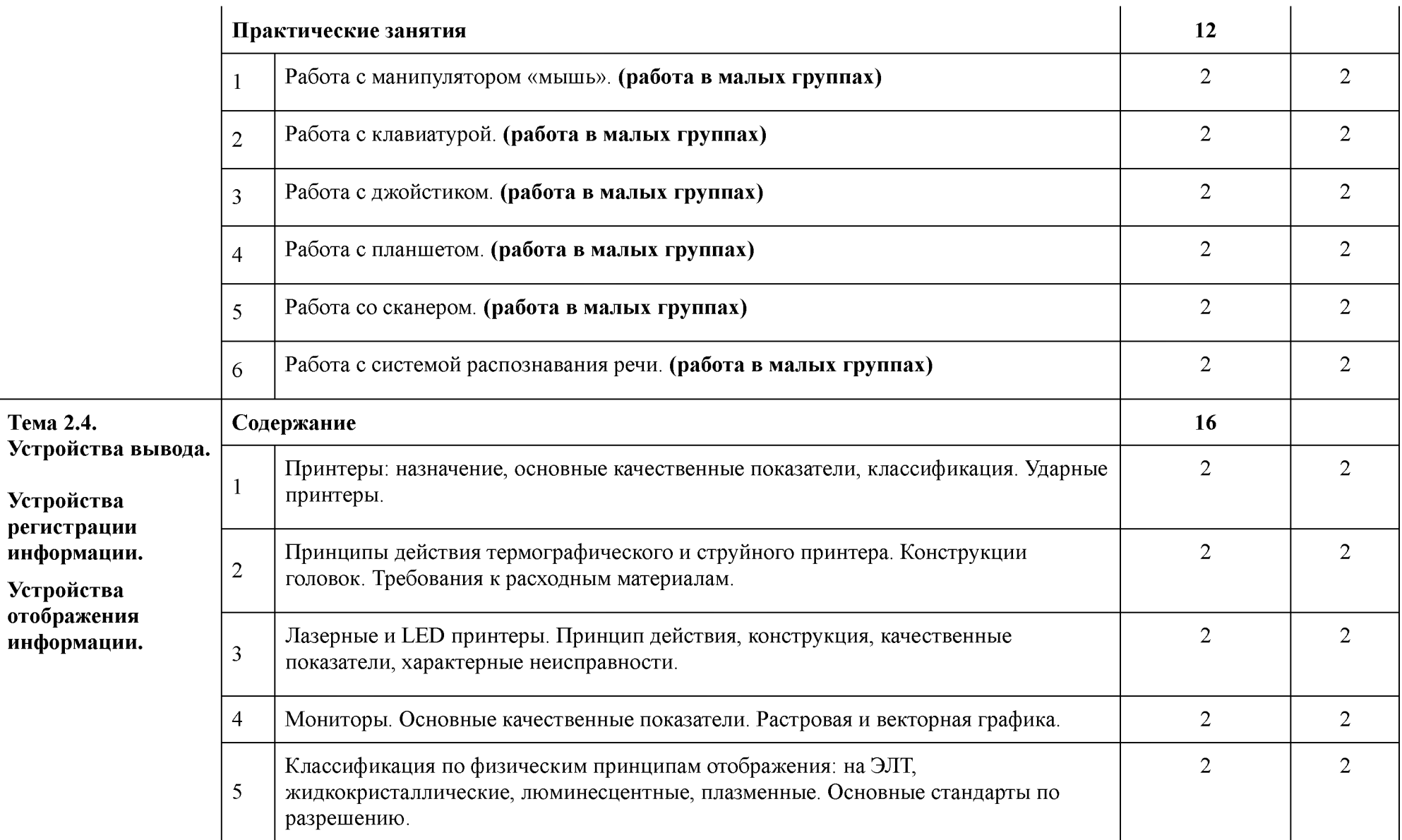

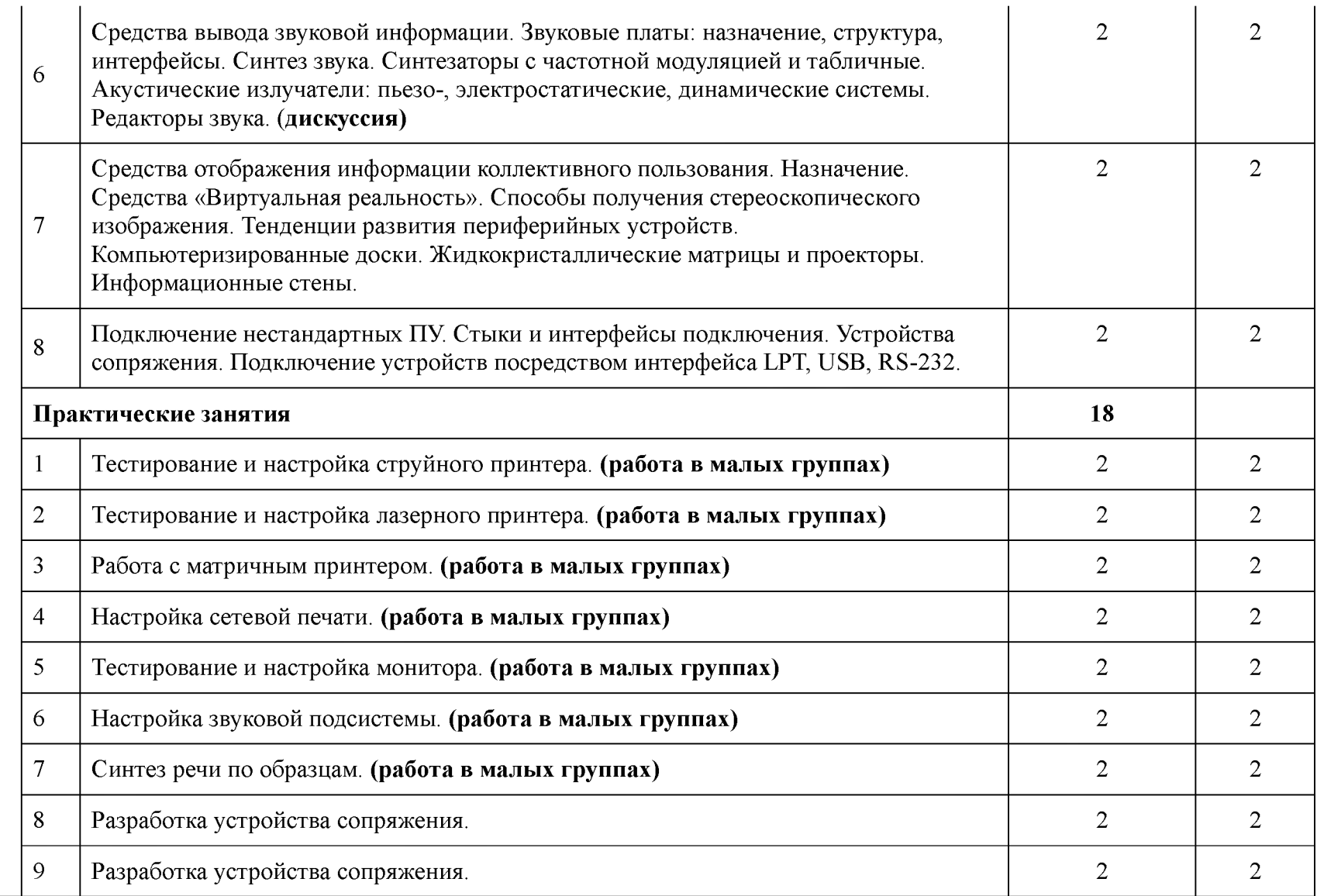

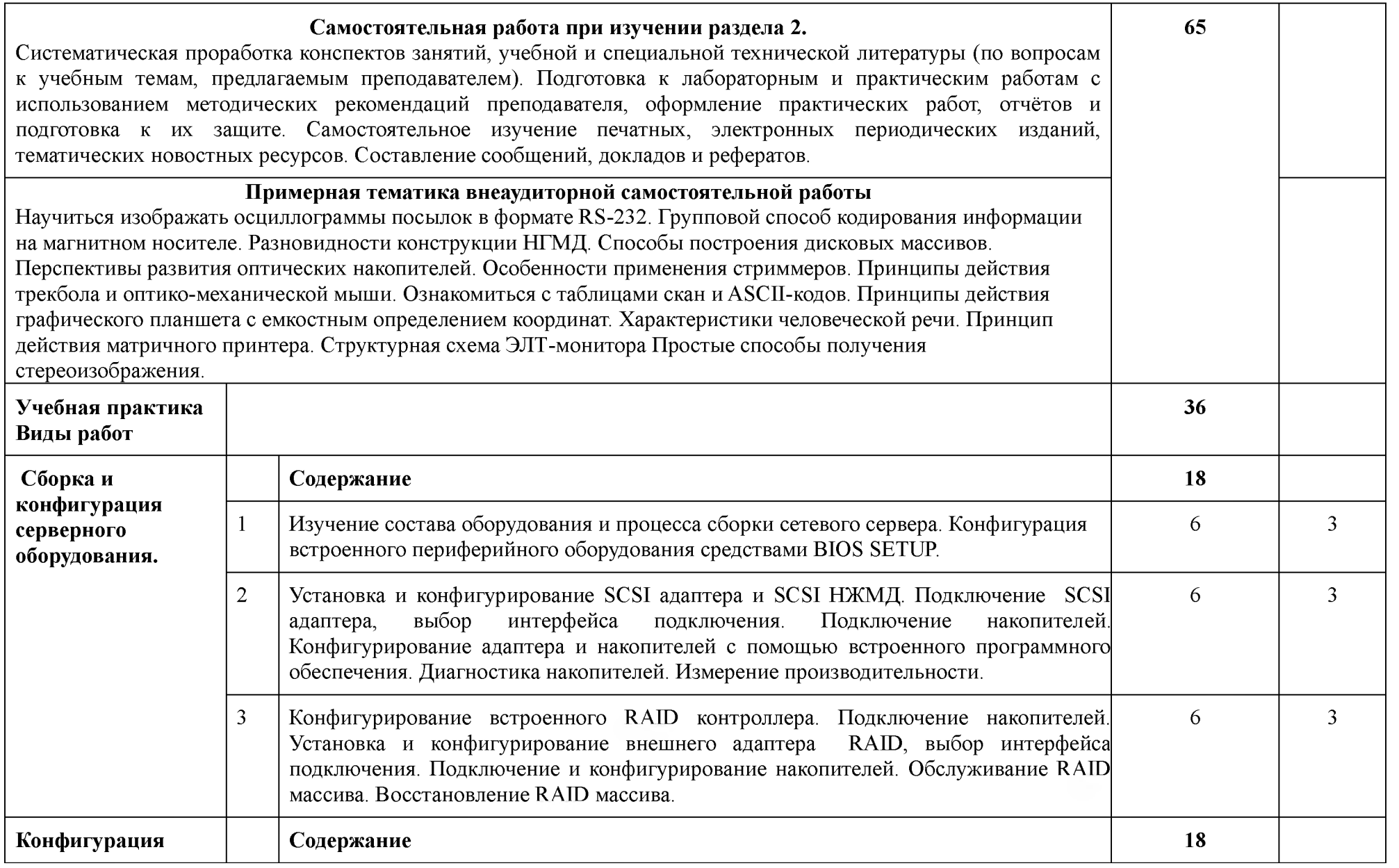

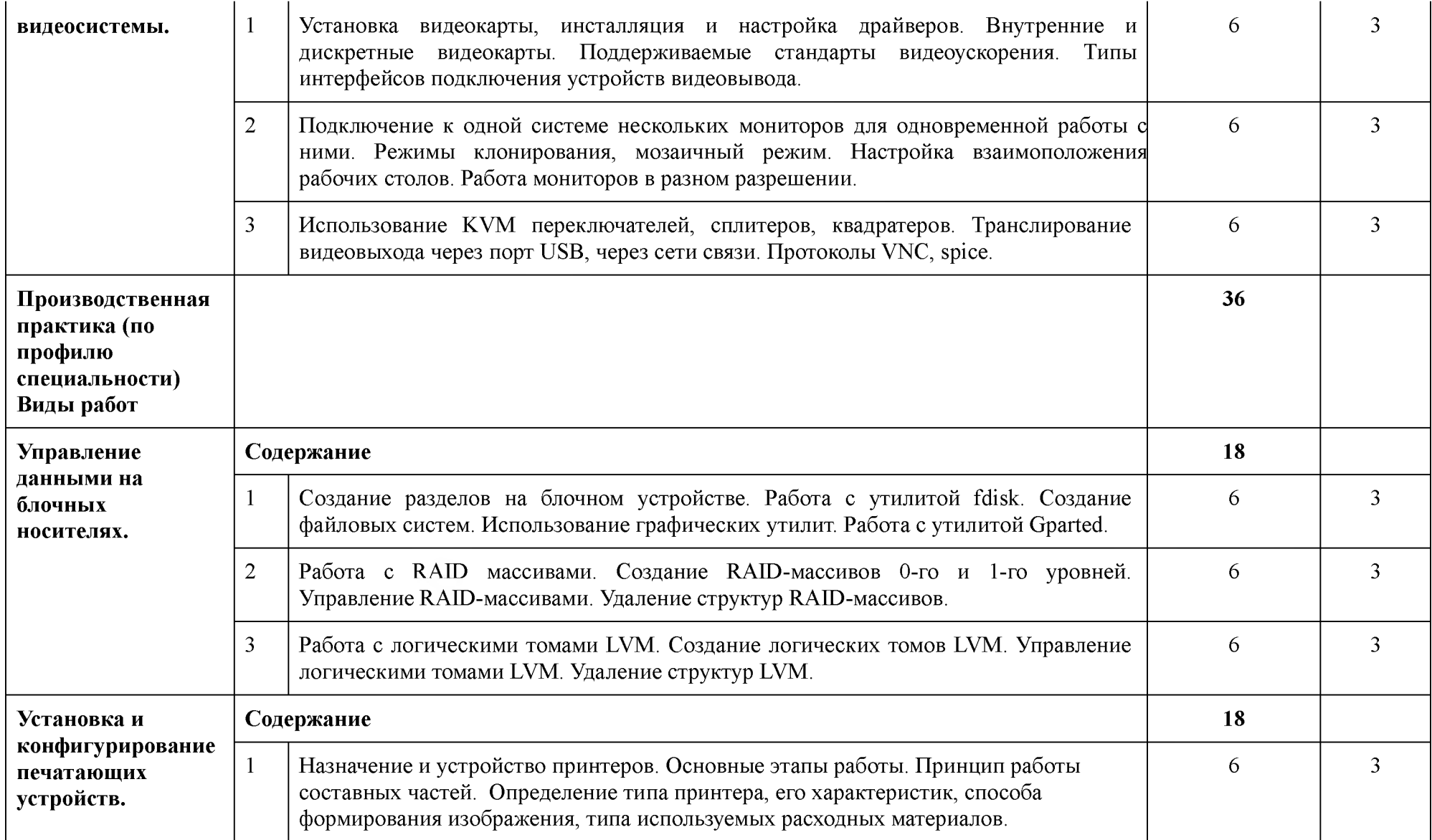

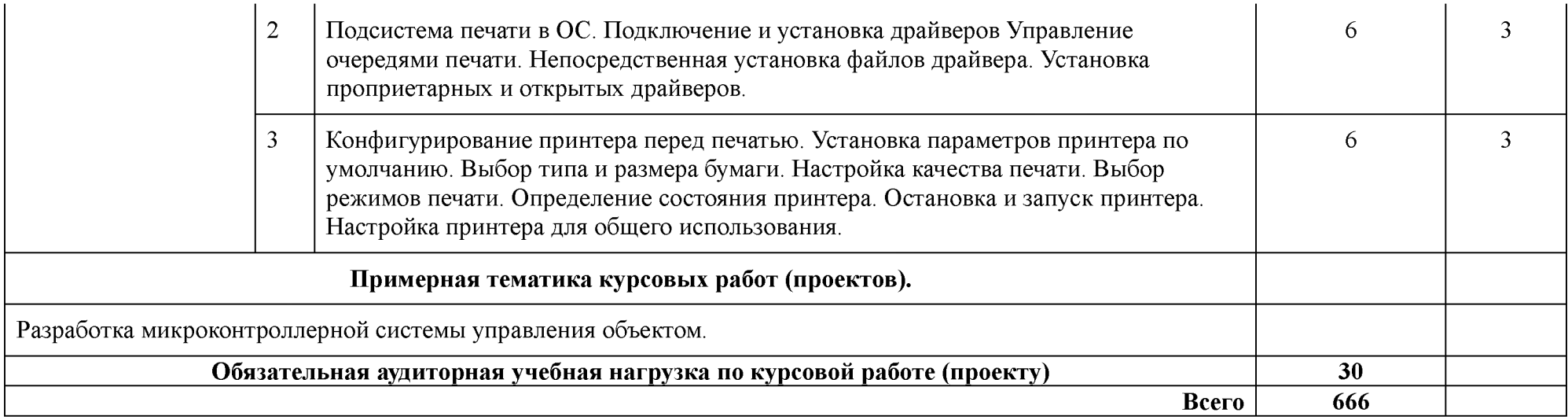

## <span id="page-25-0"></span>4. УСЛОВИЯ РЕАЛИЗАЦИИ ПРОГРАММЫ ПРОФЕССИОНАЛЬНОГО МОДУЛЯ

### 4.1. Требования к минимальному материально-техническому обеспечению

Реализация программы ПМ требует наличие учебных кабинетов - курсового проектирования; мастерских - учебно-производственных мастерских; лабораторий микропроцессоров и микропроцессорных систем; периферийных устройств.

## Оборудование учебного кабинета и рабочих мест кабинета:

- автоматизированное рабочее место преподавателя;
- комплект учебно-методической документации;
- наглядные пособия (планшеты).
- электронные презентации, учебные фильмы.

### Оборудование и технологическое оснащение рабочих мест:

Рабочие места курсантов, обеспеченные персональными компьютерами, периферийными устройствами ввода-вывода, хранения информации, диагностическое и сервисное программное<br>обеспечение, измерительные приборы, драйверы устройств. Комплект технологической обеспечение, измерительные приборы, драйверы устройств. документации, комплект учебно-методической документации, справочная и нормативная литература. Доступ в сеть интернет. Специальное сервисное программное обеспечение.

Реализация рабочей программы ПМ предполагает обязательную производственную практику.

### **Оборудование и технологическое оснащение рабочих мест на практике:**

автоматический радиопеленгатор RDF 734. Инструментальная система посадки СП-90;

- комплекс автоматизированных средств отображения радиолокационной информации ТОПАЗ 2000;

- комплекс автоматизированных средств отображения радиолокационной информации КОРИНФ - Е;

- инструментальная система посадки СП-200;
- комплекс дистанционного управления светосигнальным оборудованием аэродрома;
- специализированное программное обеспечение.

## 4.2. Информационное обеспечение обучения (перечень рекомендуемых учебных изданий, интернет-ресурсов, дополнительной литературы)

### *Основные источники:*

- 1. Дэвид М. Харрис, Сара Л. Харрис Цифровая схемотехника и архитектура компьютера, 2017 г." - коллекция "Инженерно-технические науки - Издательство ДМК Пресс - Додэка-XXI" ЭБС ЛАНЬ.
- 2. Лошаков С. Периферийные устройства вычислительной техники, 2-е изд., 2016 г. коллекция " коллекция "Информатика - Национальный Открытый Университет ИНТУИТ" ЭБС ЛАНЬ.
- 3. Доступ к книге "Столбов М.Б., Кассу А.-Р М. Цифровая обработка речевых сигналов: Учебно-методическое пособие по лабораторному практикуму, 2016 г." - коллекция "Информатика - НИУ ИТМО (Санкт-Петербургский национальный исследовательский университет информационных технологий, механики и оптики)" ЭБС ЛАНЬ
- 4. Скребнев П. В. Электронный курс "Установка и конфигурирование периферийного оборудования." / Режим доступа: <http://www.portal.ratkga.m/course/view.php?id=2> / 2018 г.

### *Дополнительные источники:*

1. Партыка Т.Л., Попов И.И. Вычислительная техника: учебное пособие/ Т.Л. Партыка, И.И. Попов. - 3-е изд., испр. и доп. - М.:ФОРУМ, 2012. - 448 с.1. Партыка Т.Л., Попов И.И. Вычислительная техника: учебное пособие/ Т.Л. Партыка, И.И. Попов. - 3-е изд., испр. и доп. – М.:ФОРУМ, 2012. – 448 с.

- 2. Нарышкин А.К. Цифровые устройства и микропроцессоры: учеб. пособие для студ. высш. учеб. заведений. -М.: Издательский центр «Академия», 2006.-320 с.
- 3. Мелехин В.Ф., Павловский Е.Г. Вычислительные машины, системы и сети: учебник для студ. высш. учеб. заведений. - М.: Издательский центр «Академия», 2007.-560 с.
- 4. Таверье К. PIC- микроконтроллеры. Практика применения.-М.: ДМК Пресс, 2003. -272с.
- 5. Предко М. Справочник по PIC- микроконтроллерам.-М.: ДМК Пресс, 2002. -512с.
- 6. MPLAB IDE. Интегрированная среда разработки для микроконтроллеров PIC micro.-. М.:Микро-Чип, 2001.-155с.
- 7. MPASM. Руководство пользователя. .-М.:Микро-Чип, 2001.-61с.
- 8. Справочник по среднему семейству микроконтроллеров PIC micro. -М.:Микро-Чип, 2001. 601с.
- 9. Александровская А.Н. Автоматика: учебник для студ. учреждений средн. проф. образования/А.Н. Александровская. - М.: «Издательский центр «Академия», 2011, 2011. - 256 с.
- 10. Соснин О.М. Основы автоматизации технологических процессов и производств: учеб. пособие для студ. высш. учеб. заведений/ О. М. Соснин. - М.: - Издательский центр «Академия», 2007. - 240 с.
- 11. Улинич Р.Б. Практическое обеспечение надёжности РЭА при проектировании . 1985. 112 с.
- 12. Партыка Т. Л., Попов И. И. Периферийные устройства вычислительной техники. М.:ФОРУМ, 2008.

## *Интернет — ресурсы:*

- 1. Российское образование: Федеральный портал: <http://www.edu.ru/>
- 2. Информационная система "Единое окно доступа к образовательным ресурсам": <http://window.edu.ru/library>
- 3. Официальный сайт Министерства образования и науки РФ: <http://www.mon.gov.ru>
- 4. Федеральный центр информационно-образовательных ресурсов: <http://fcior.edu.ru>
- 5. Единая коллекция цифровых образовательных ресурсов: <http://school-collection.edu.ru>
- 6. Электронно-библиотечная система издательства «Лань»:<http://e.lanbook.com>
- 7. Научная электронная библиотека: <http://elibrary.ru>
- 8. Образовательный портал Рыльского АТК филиала МГТУ ГА <http://www.portal.ratkga.ru>

### 4.3. Общие требования к организации образовательного процесса.

Освоение ПМ.02. Применение микропроцессорных систем, настройка периферийного оборудования производится в соответствии с учебном планом по специальности 09.02.01 Компьютерные системы и комплексы и календарным графиком, утвержденным директором колледжа.

Образовательный процесс организуется строго по расписанию занятий, утвержденному заместителем директора по УР. График освоения ПМ предполагает последовательное освоение МДК: МДК.02.01. Микропроцессорные системы, МДК.02.02. Установка и конфигурирование периферийного оборудования, включающих в себя как теоретические, так и лабораторныепрактические занятия.

Освоению ПМ предшествует обязательное изучение учебных дисциплин: ЕН.01. Элементы высшей математики, ЕН.02Теория вероятностей и математическая статистика, ОП.02. Основы электротехники, ОП.ОЗ. Прикладная электроника, ОП.04. Электротехнические измерения, ОП.05. Информационные технологии, ОП.06. Метрология, стандартизация и сертификация, ОП.07Операционные системы и среды, ОП.08. Дискретная математика. ОП.09. Основы алгоритмизации и программирования.

В процессе освоения ПМ предполагается проведение рубежного контроля знаний, умений у студентов. Сдача рубежного контроля (РК) является обязательной для всех обучающихся. Результатом освоения ПМ выступают ПК, оценка которых представляет собой создание и сбор свидетельств деятельности на основе заранее определенных критериев.

С целью оказания помощи студентам при освоении теоретического и практического материала, выполнения самостоятельной работы разрабатываются учебно-методические комплексы (кейсы студентов).

С целью методического обеспечения прохождения учебной и/или производственной практики, выполнения курсового проекта/курсовой работы разрабатываются методические рекомендации для студентов.

При освоении ПМ каждым преподавателем устанавливаются часы дополнительных занятий, в рамках которых для всех желающих проводятся консультации.

График проведения консультаций размещен на входной двери каждого учебного кабинета и/или лаборатории.

При выполнении курсовой работы проводятся как групповые аудиторные консультации, так и индивидуальные. Порядок организации и выполнения курсового проектирования определён в нормативном документе колледжа.

### 4.4. Кадровое обеспечение образовательного процесса

Требования к квалификации педагогических кадров, обеспечивающих обучение по междисциплинарному курсу (курсам) и руководство практикой: наличие высшего инженерного или высшего педагогического образования, соответствующего профилю.

Инженерно-педагогический состав: дипломированные специалисты - преподаватели междисциплинарных курсов.

Мастера производственного обучение: наличие высшего профессионального образования, соответствующего профилю преподаваемого модуля, с обязательным прохождением стажировок не реже одного раза в 3 года, опыт деятельности в организациях, соответствующей профессиональной сферы, является обязательным. К педагогической деятельности могут привлекаться ведущие специалисты профильных организаций.

# 5. КОНТРОЛЬ И ОЦЕНКА РЕЗУЛЬТАТОВ ОСВОЕНИЯ ПМ (ВПД)

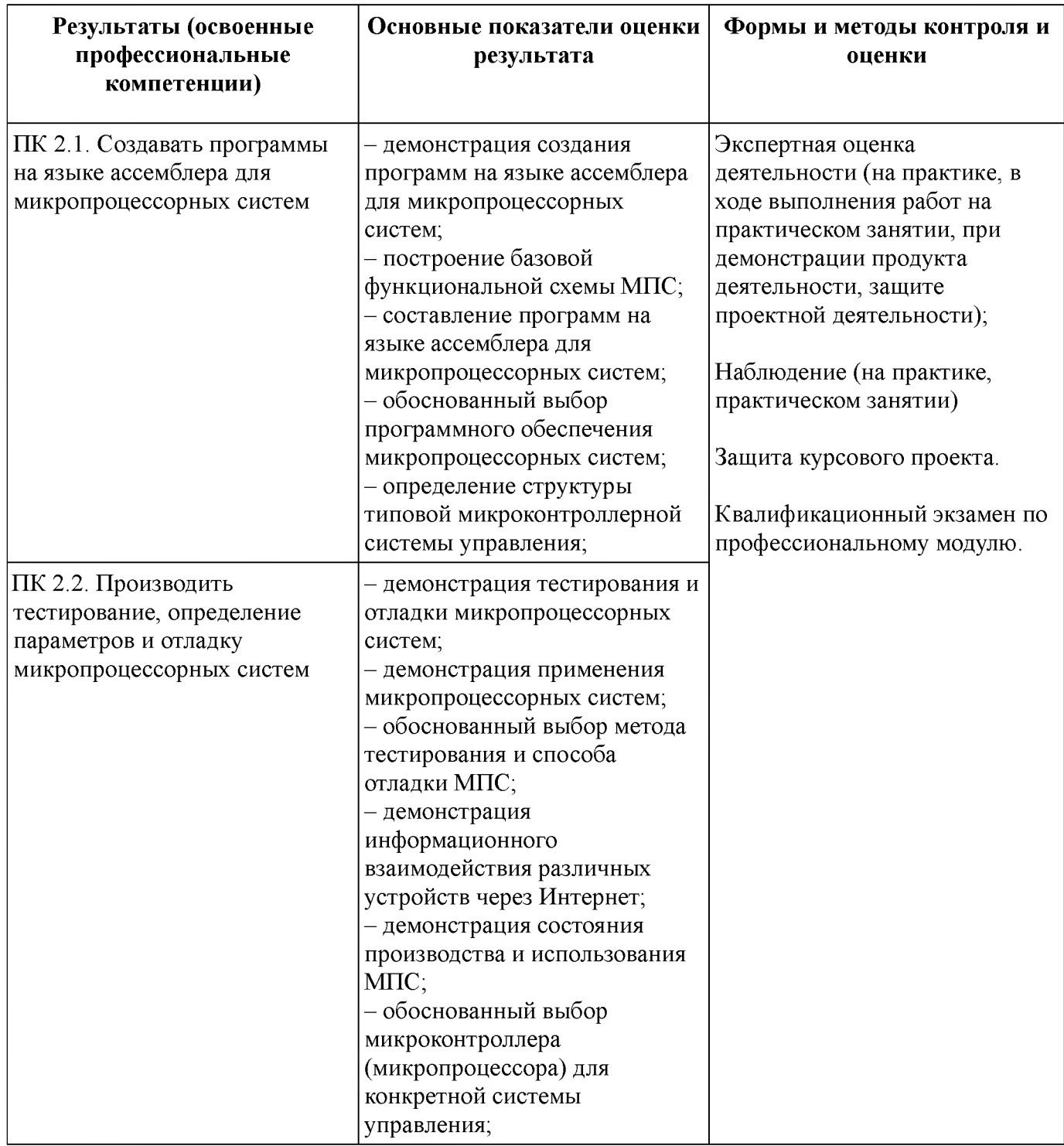

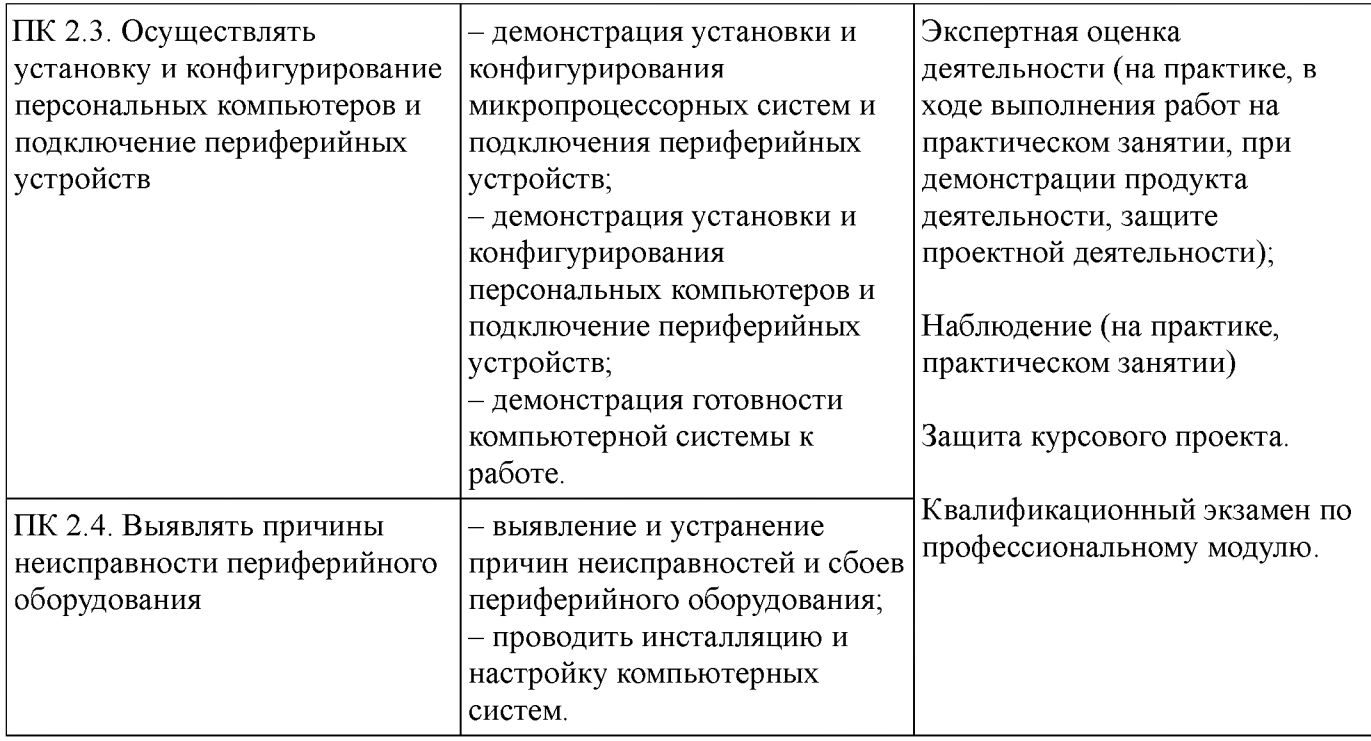

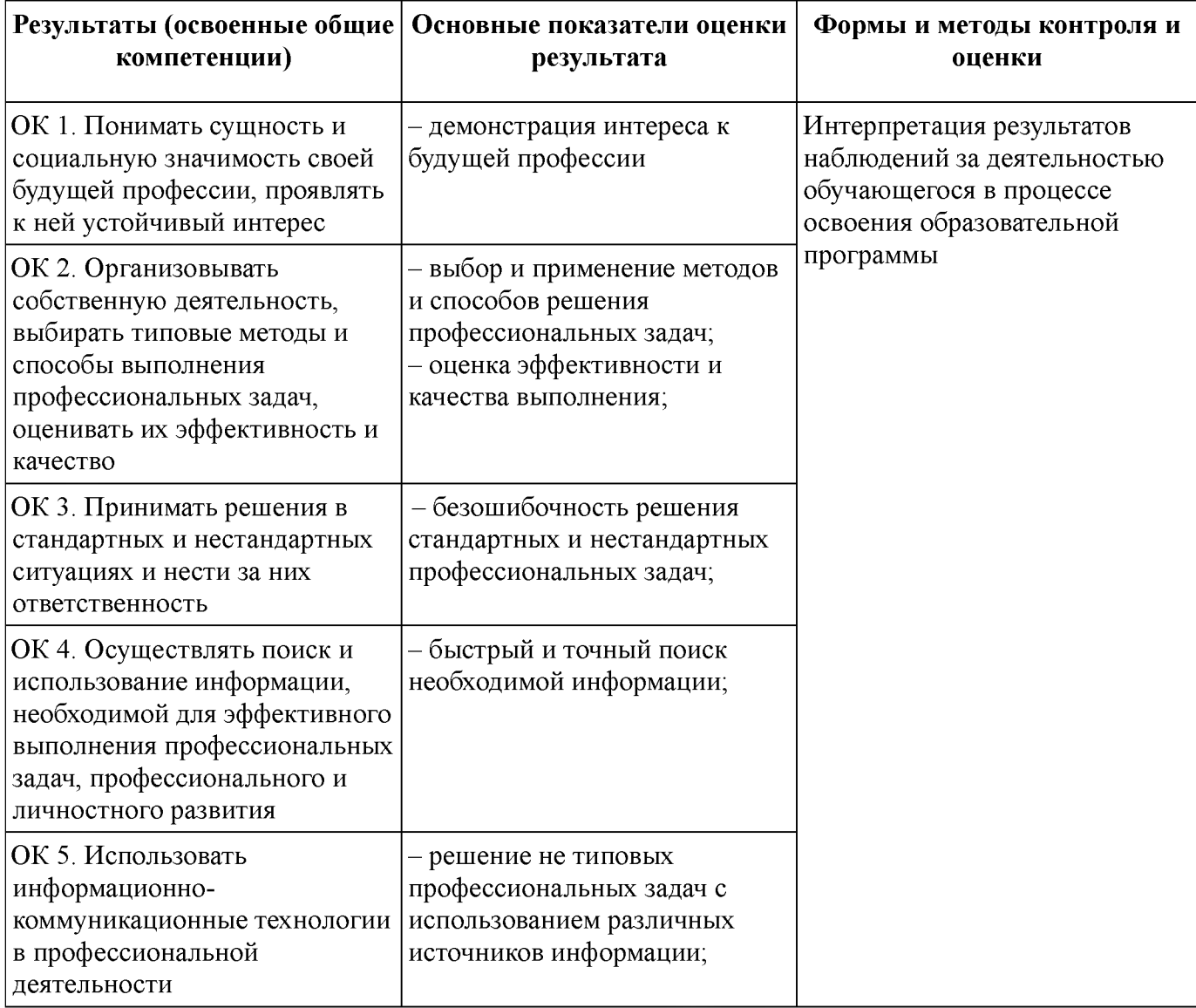

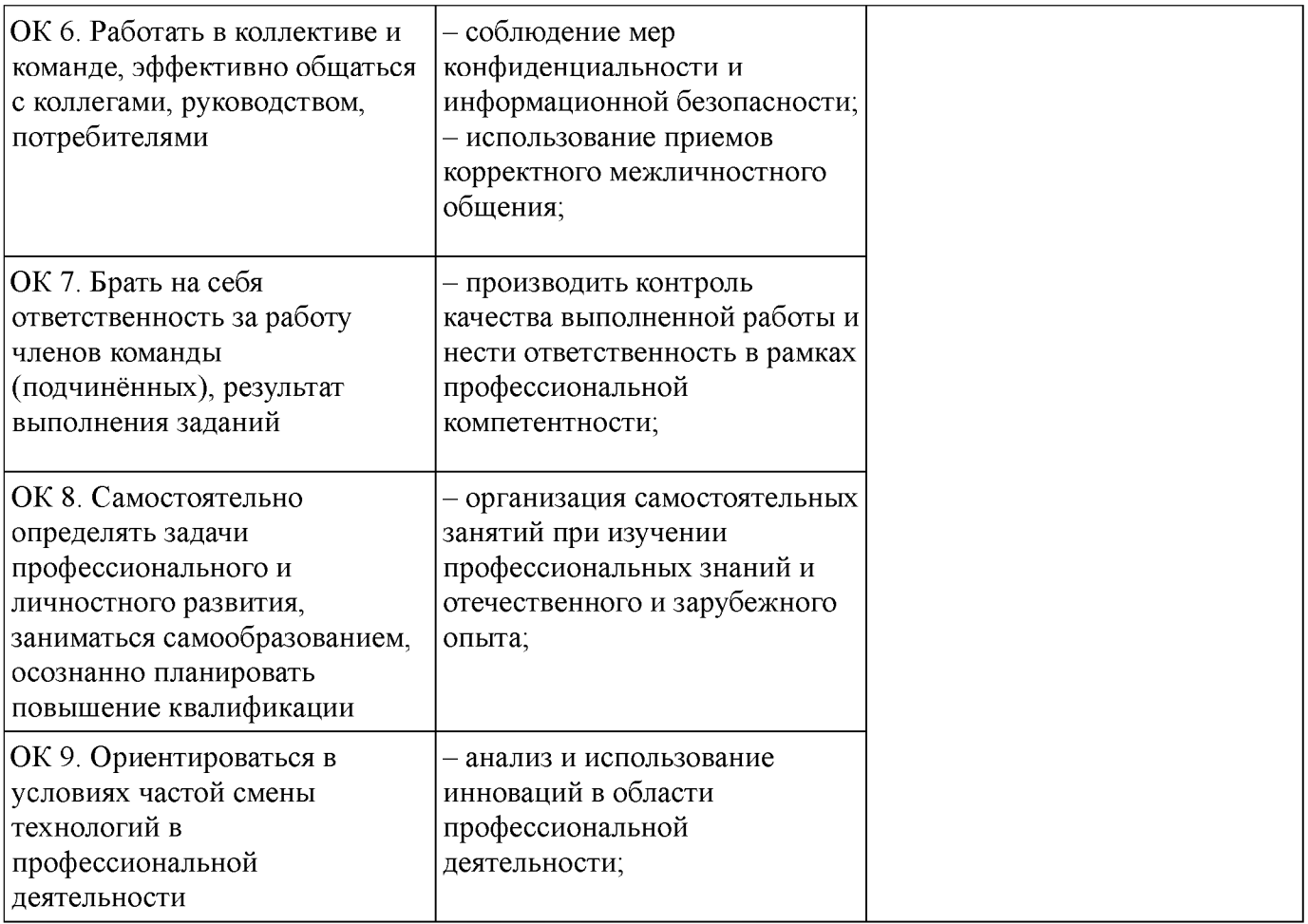